$1/\lambda$ ی تعا |<br>|<br>|<br>| ه بسم **راهنمای استفاده از سامانه صدور امضای الکترونیکی معاونت نظارت و برنامه ریزی اداره کل صالحیتهای حرفهای و صدور پروانه نسخه 1.1.1 مرداد 49**

**راهنمای صدور امضای الکترونیک: /[http://Parvaneh.irimc.org](http://parvaneh.irimc.org/)**

ضمن خوشامد گویی خدمت شما پزشکان محترم توجه شما را به نکات ذیل جلب می نماید:

**منوی ورود به سامانه:** 

**در ابتدا هنگامی که وارد سامانه شدید، از منوی سمت راست گزینه ورود به سامانه و یا در سمت چپ گزینه درخواست پروانه اشتغال را انتخاب کنید:**

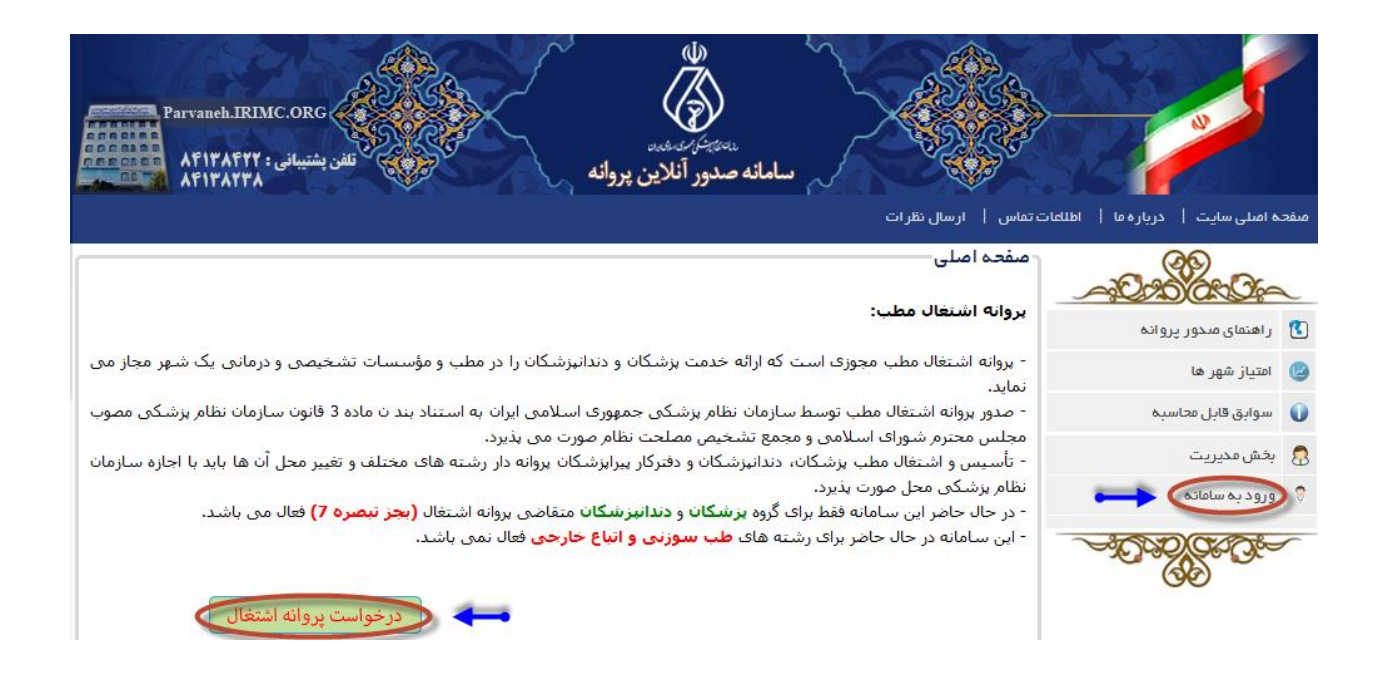

منوی ورود اعضاء : اگر برای بار اول اقدام به ثبت نام مینمایید روی فیلد کاربر جدید کلیک نمایید و با ورود شماره نظام پزشکی و درج کد در داخل مستطیل کد فعالسازی خود را دریافت نمایید. کد فعالسازی از طریق پیامک برای شما ارسال خواهد شد.

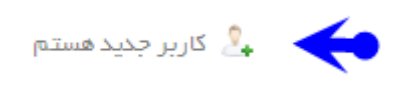

سپس شماره نظام پزشکی خود را وارد نمایید، کد نشان داده شده را در کادر واردنمایید، کد فعالسازی خود را کلیک نمایید، رمز ورودی به شماره تلفن همراهتان ارسال خواهد شد، سپس گزینه کد فعالسازی را دریافت نمودهام را کلیک نمایید. به ترتیب مراحل زیر اقدام نمایید:

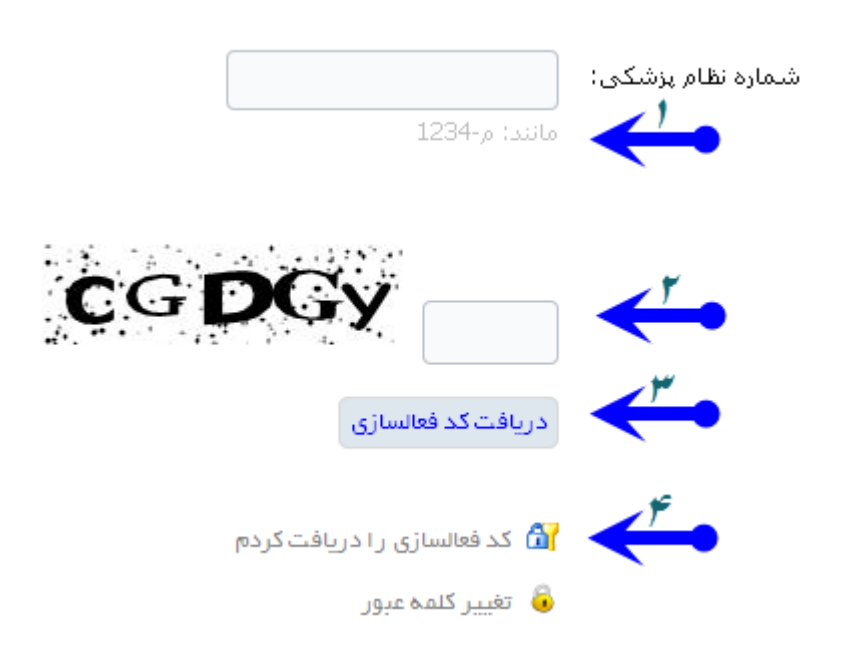

سپس مجددا وارد صفحه عضویت در سامانه میشوید و بایستی کد فعالسازی خود را وارد نمایید، به ترتیب زیر اقدام نمایید:- عضویت در سامانه (ارسال کد فعالسازی)

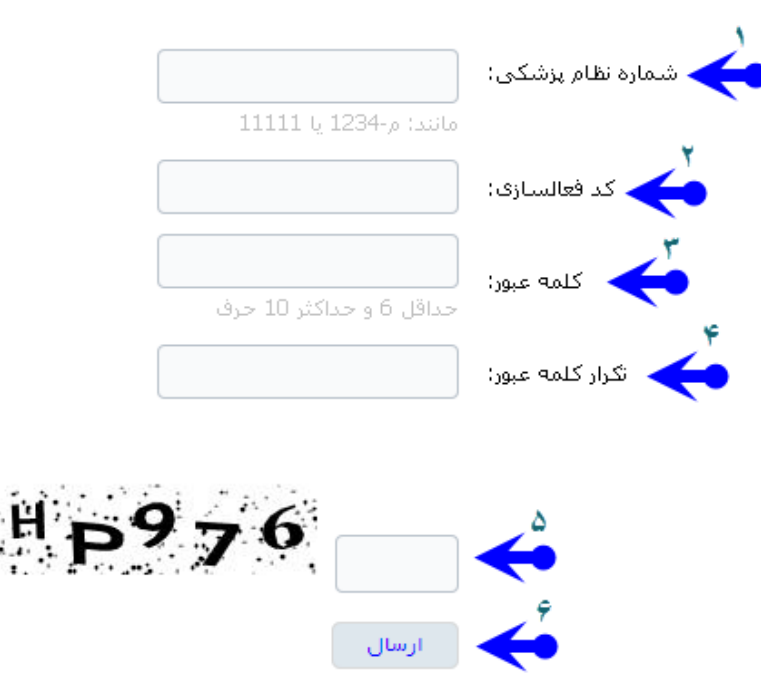

پس از اخذ کد فعالسازی، با ورود شماره نظام پزشکی و کد ارسال شده، کلمه عبور خود را مشخص نمایید و وارد سایت شوید. درقسمت ثبت درخواست ، مشخصات فردی و مشخصات تحصیلی خود را مشاهده مینمایید.چنانچه اطالعات فردی شما ) نام و نام خانوادگی- عکس- سال تولد- شماره تماس (ثابت و همراه)- ایمیل- کد ملی) ، مشخصات تحصیلی ( نام رشته تحصیلی- مقطع تحصیلی- کشور/ استان / شهر / دانشگاه— نام دانشگاه — سال ورود- سال فارغ التحصیلی- اسکن مدرک یا دانشنامه) تغییر نموده است با **مراجعه حضوری** به سازمان نظام پزشکی جمهوری اسالمی ایران اقدام به رفع تغییرات نمایید.

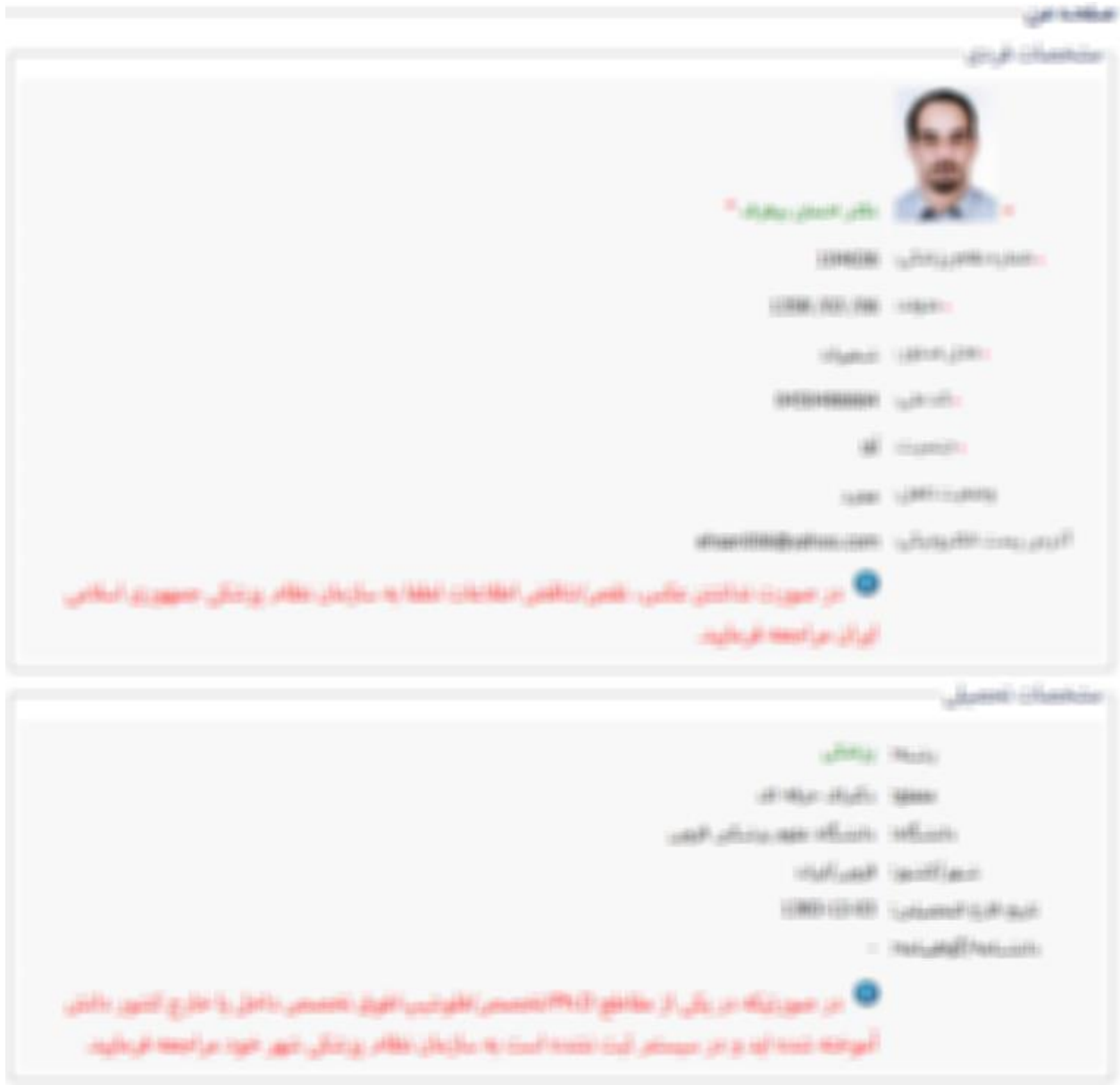

### از منوی سمت راست ثبت درخواست امضای الکترونیکی را انتخاب نمایید:

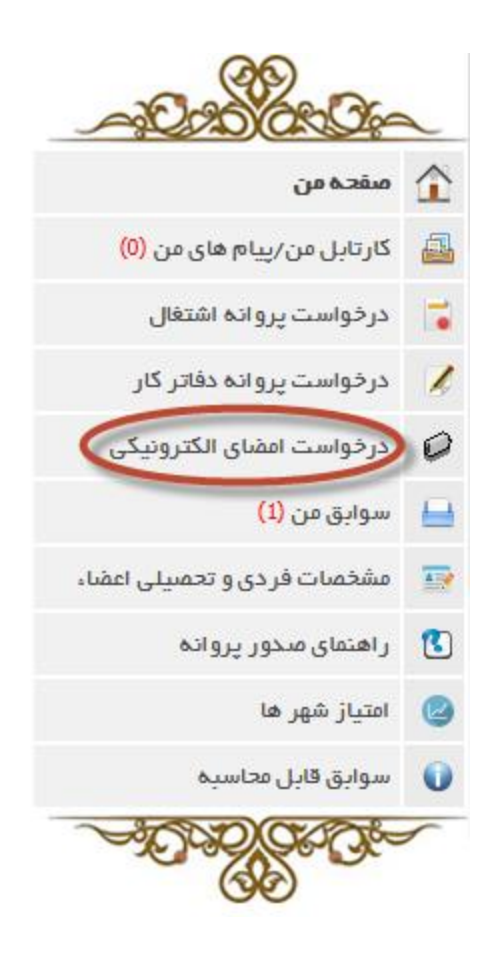

### متن تعهد نامه خود را تایید نمایید:

#### **ثبت در خواست** (متقاضی)

#### **متن تعهدنامه (**جهت دريافت امضاف الكترونيكي)

1- در تمام طول فعالیت حرفه ای در مسیر ارتقاء دانش و مهارت خود در زمینه پزشکی گام بردارم و همواره مداخلات پزشکی را با بالأترين استانداردهاي پزشكي مبني بر شواهد پذيرفته شده علمي و فارغ از هرگونه تعارض منافع به انجام رسانم.

2- به عنوان عضوی از جامعه پزشکی همواره در تمام امور زندگی شئون حرفه پزشکی را رعایت نمایم و هرگز اعمالی را که باعث صدمه دیدن اعتماد آحاد مردم به این حرفه مقدس و حرفه مندان آن می شود، انجام ندهم.

3- همواره منفعت دریافت کنندگان خدمات سلامت به ویژه بیماران را بر منافع شخصی و گروهی مقدم بدانم و حقوق بیماران را در حد اعلاف آن رعایت کنم.

4- قبل از انجام هرگونه مداخله پزشکی از رضایت بیماران یا تصمیم گیرندگان جایگزین آنها که بر اساس قانون و مقررات مشخص شده اند، مبنی بر انجام مداخله مورد نظر اطمینان حاصل کنم و مطمئن باشـم که رضایت فوق کاملاً آگاهانه و بر اسـاس اطلاعات دقیق باشد که به بیمار یا تصمیم گیرندگان جایگزین داده شده است و آنها اطلاعات مذکور را به خوبی درک کرده اند.

5- کلیه اطلاعات مربوط به بیماران را محرمانه تلقی نموده و تنها در اختیار خود بیماران و یا افرادی که بیماران اجازه می دهند و یا آن دسته از حرفه مندان پزشکی که برای تصمیم گیری در مورد بیماران به این اطلاعات احتیاج دارند، قرار دهم.

6- در تمام مراحل زندگی حرفه ای عدالت و انصاف را در برخورد با بیماران رعایت کرده و از تبعیض بین بیماران به هر دلیلی خود داری کنم و تمامی خدمات سلامت را فارغ از نژاد، ملیت، رنگ، سن، دین، سطح اقتصادی و طبقه اجتماعی ارائه کنم و همواره پاسدار شأن و کرامت انسانی آنها باشم و ضمناً تمامی تلاش خود را برای ارائه خدمات سلامت و حمایت حداکثر از گروه های آسیب پذیر به کار گیرم.

7- مقطع و رشته اعلام شده فوق آخرین مقطع و رشته تحصیلی کسب شده توسط اینجانب می باشد.

اینجانب با علم و اطلاع کامل این تعهدنامه و نیز منشور حقوق بیماران و آیین نامه انتظامی نظام پزشکی جمهوری اسلامی ایران را با دقت مطالعه کرده و التزام خود اعلام مبی دارم.

● <mark>→</mark> □ تمام شرایط فوق را می پذیرم

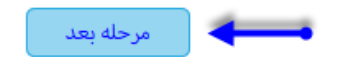

 $\sqrt{2}$ 

## **مشخصات شغل فعلی خود را طبق شکل زیر تکمیل نمایید )تمامی آیتم ها بایستی تکمیل شود( :**

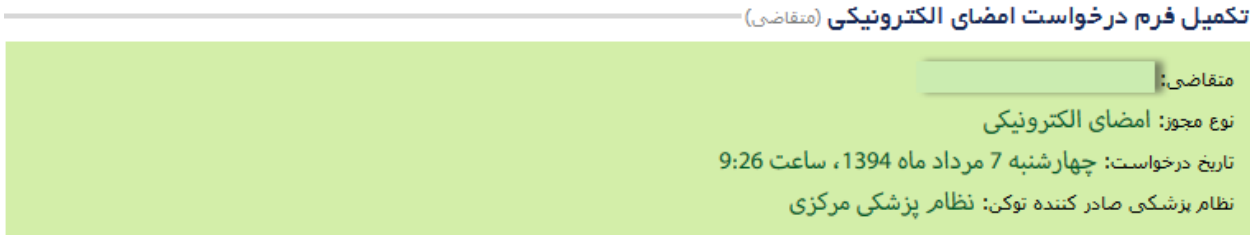

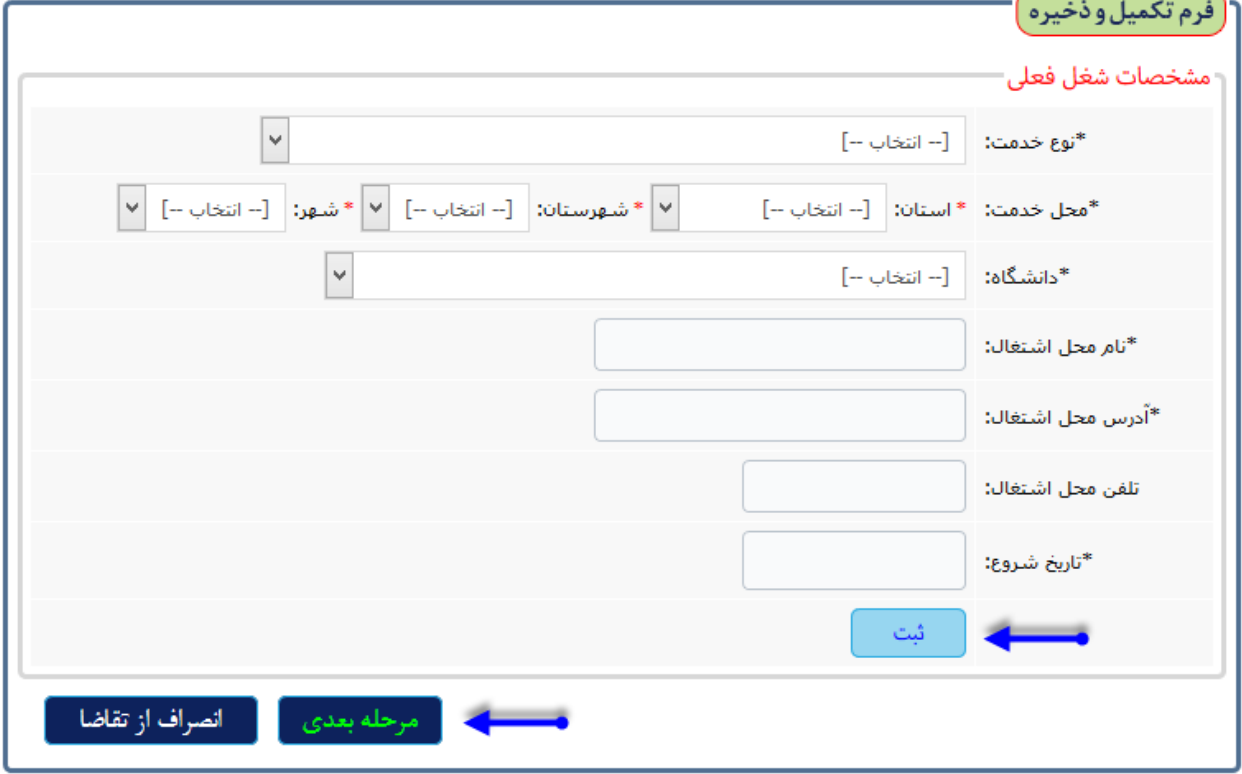

# **چنانچه حق عضویت خود را پرداخت ننموده اید ، قادر به انجام ثبت درخواست نخواهید بود، و بایستی در ابتدا حق عضویت خود را پرداخت نمایید، همچنین هزینه صدور مجوز نیز بایستی پرداخت گردد :**

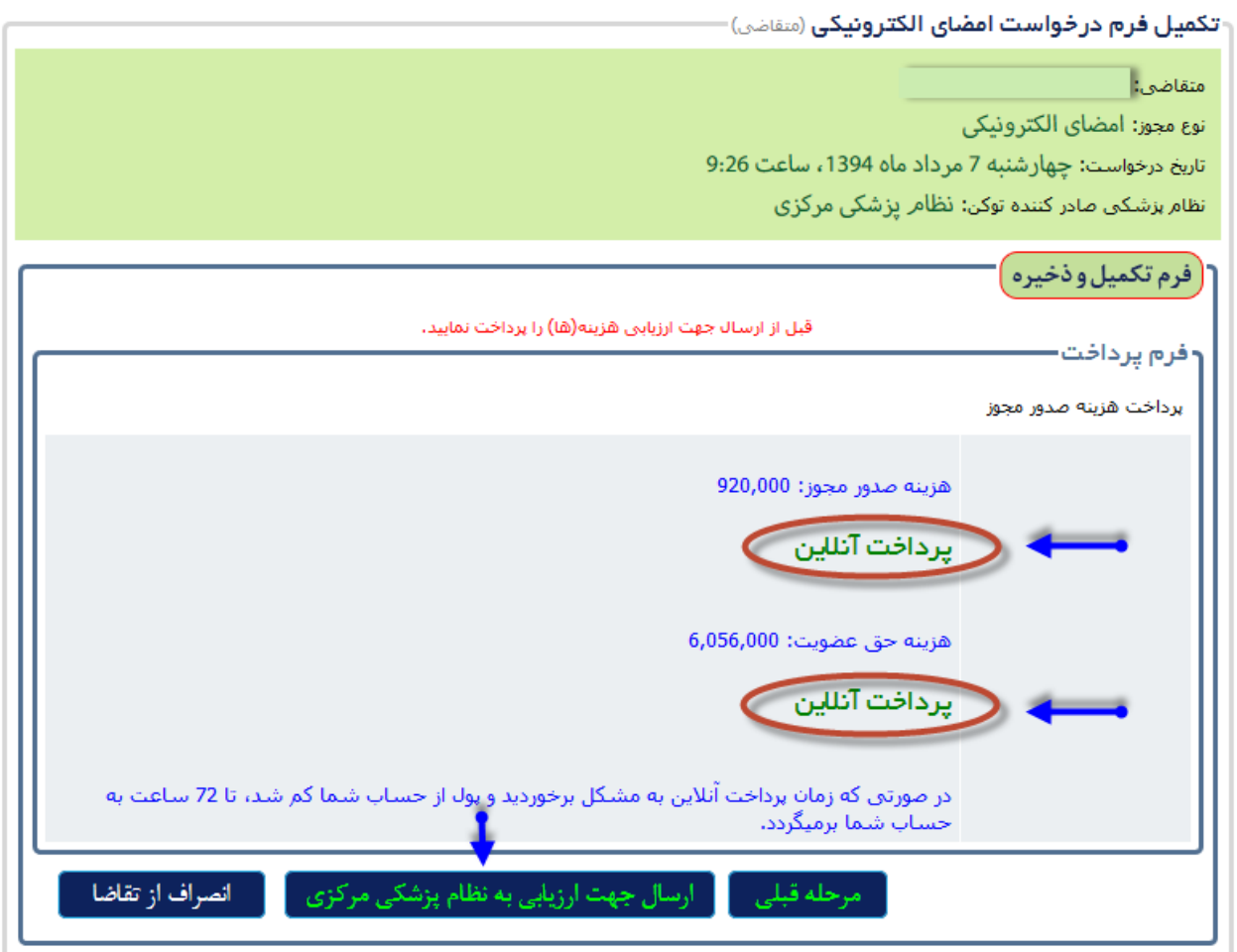